## FAQ - SAMSUNG 3.6KWh All In One System

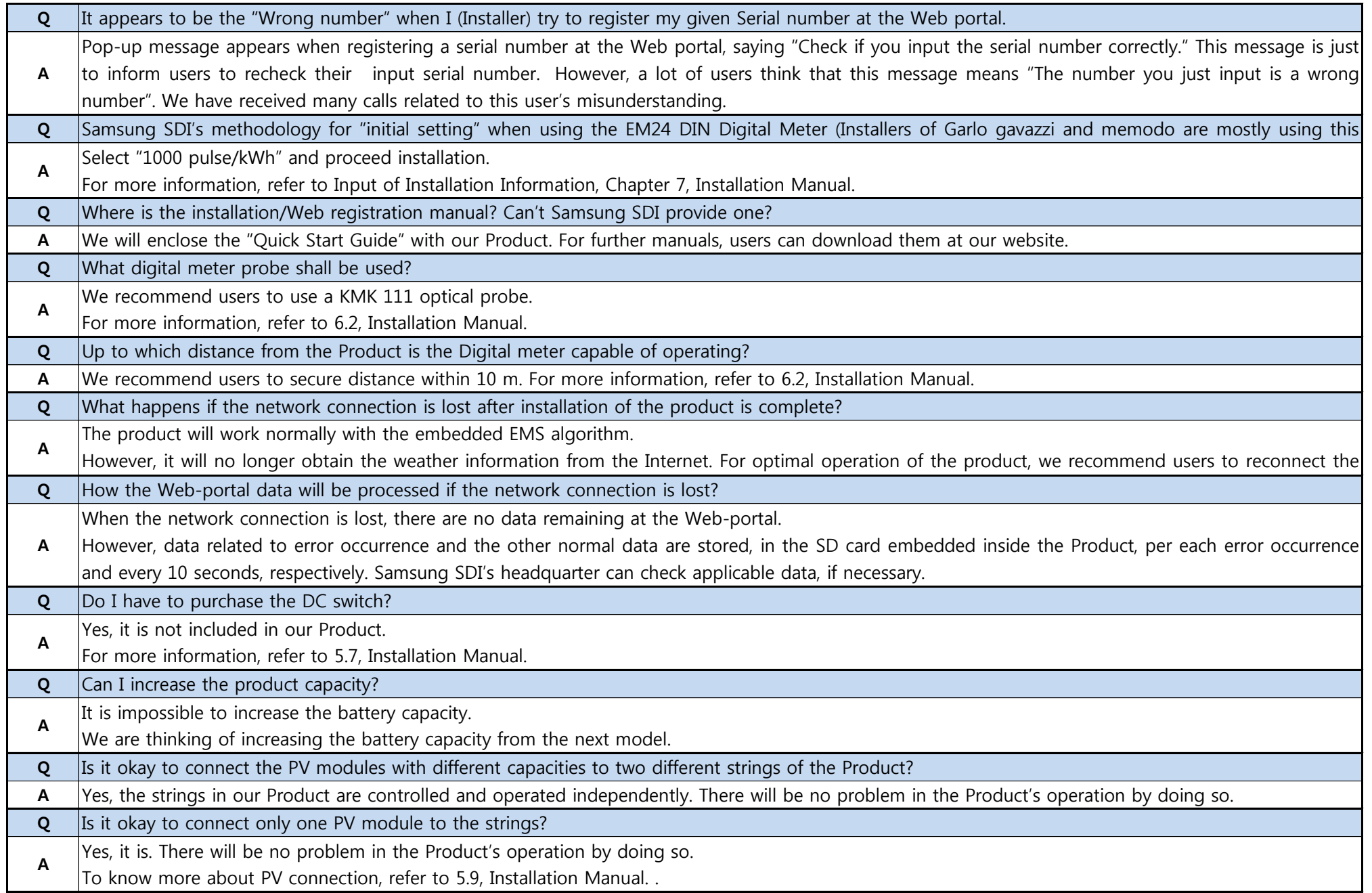

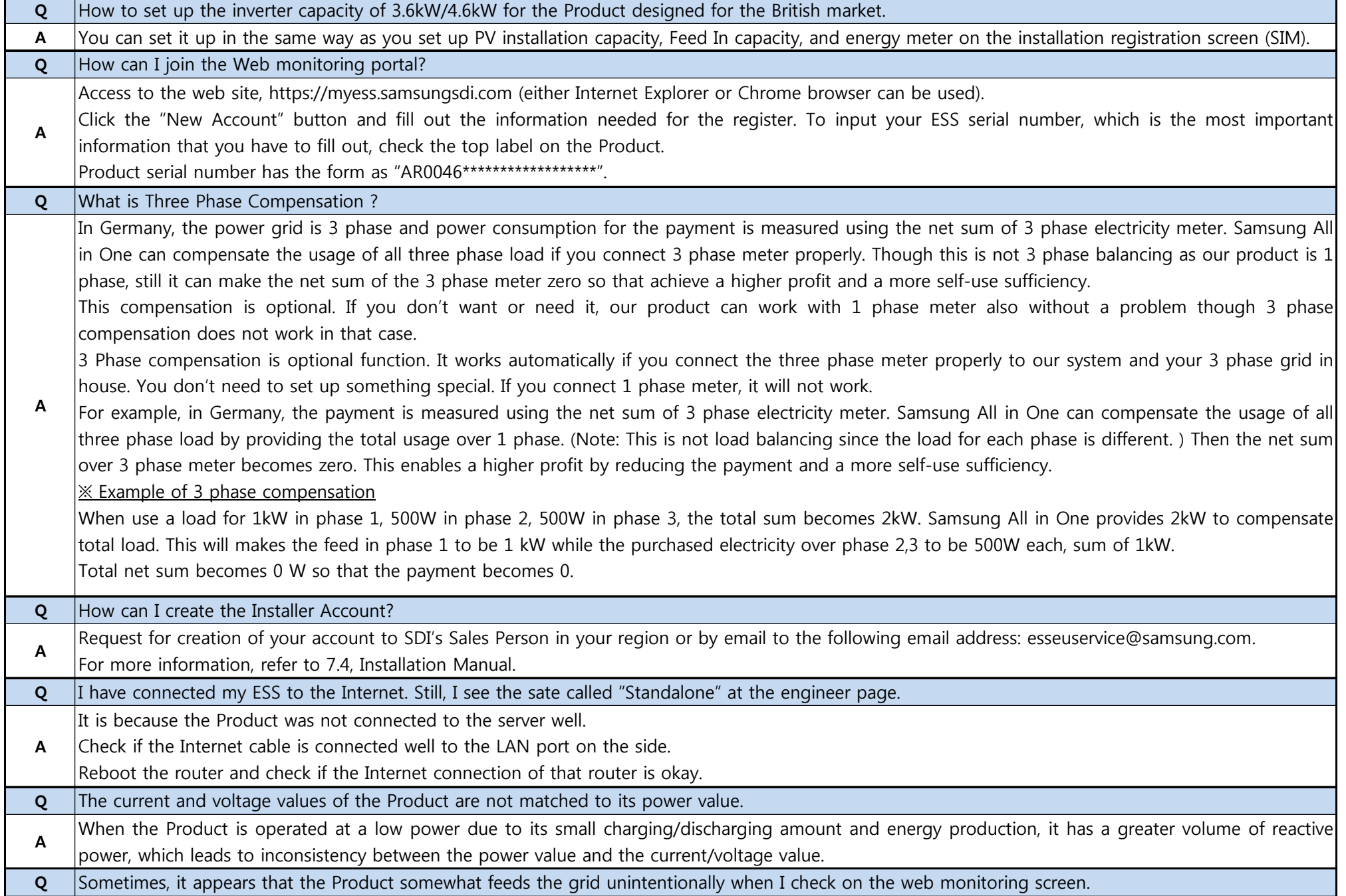

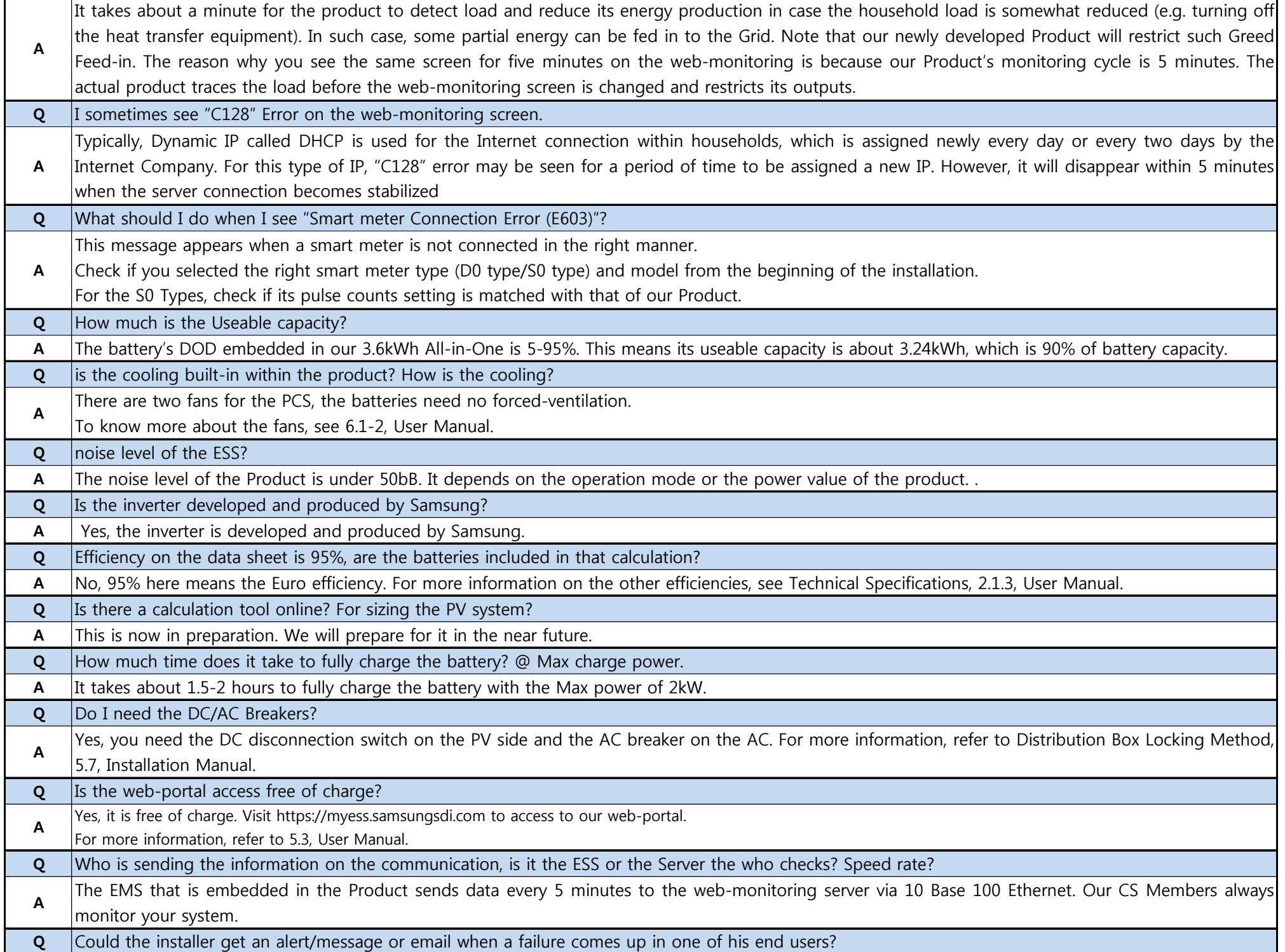

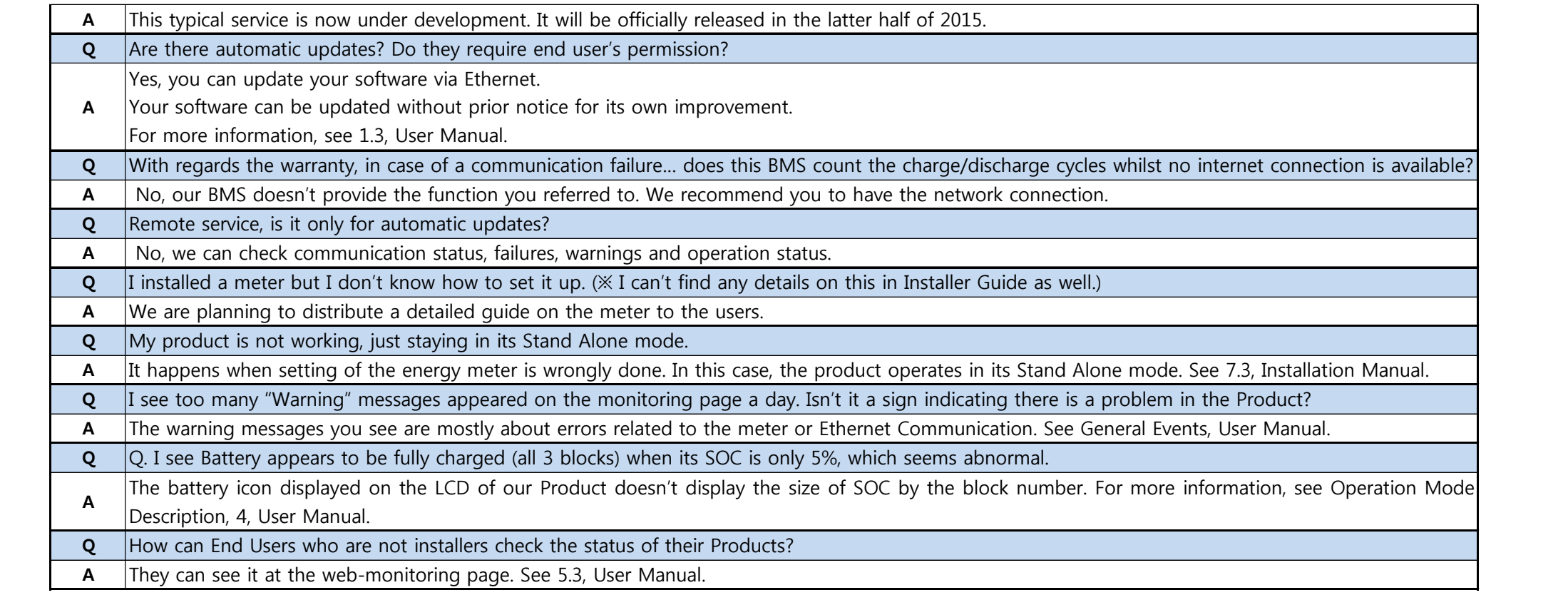